## **Colors & Navigation**

#### Andrej Ferko

Comenius University, Bratislava, ferko@fmph.uniba.sk

#### www.sccg.sk/~wega

Web Graphics - Colors & Navigation

## **Creating Web Graphics**

YOU and Andrej Ferko

**Class and Individual Work** 

Web Graphics – Colors & Navigation

## Agenda

- Q/A, Hot News, Hot Olds
- WWW Design Issues contd.
- Color Perception & Use
- Navigation against Intentional Blindness

# Do You believe? There is a movie, about 4 minutes...

## ... and the cameramen taped it ~10 times shorter, in 22 seconds.

Web Graphics – Colors & Navigation

# You should... R. E. M.

### Rapid Eye Movement www.remhq.com

### **REVEAL videoclip**

Web Graphics – Colors & Navigation

## Web Page Life Cycle

- Logo, title, message
- Idea, project, preproduction, production, postproduction, publishing (promotion), remake
- Page maintenance
- Internet history archive

## **CU Student Evaluation**

- Two brief knowledge tests midterm & final AF
- 2D XML and MathML 2 pages www.sccg.sk/~valentova
- 3D VRML (Blender, Collada, X3D...) textured
  3D object
- Webpage technology festival or message

#### XML & MathML

- A strong item in Your portfolio
- Project idea Math Terminology
- Workflow scan, OCR, edit, publish
- Tools scanner, ABBYY or so, XMLeditor, publish/nopublish (legal issues) ~ 700 pages, www.sccg.sk/~Valentova
- Your work until Oct-25-2006 2-3 pages

#### XML & MathML

- A strong item in Your portfolio
- Project idea Math Terminology
- Workflow scan, OCR, edit, publish
- Tools scanner, ABBYY or so, XMLeditor, publish/nopublish (legal issues) ~ 700 pages, www.sccg.sk/~Valentova
- Your work until Oct-23-2006 2-3 pages

### **Project by Zuzana Valentova**

www.sccg.sk/~Valentova

## **Midterm Sources & Rules**

- Glassner, Mitchell, FrontPage Help
- Logo, Design, Color, Navigation
- www.sccg.sk/~WEGA→ PPT
- NO REPEAT!!!
- 15 minutes = 15 points
- select 15 from 30, maybe bonus

## **Q by Rastislav Halamicek**

- Q. Can an author re-use his own creation (logo, picture, text, software, music...) when this was already sold?
- A. Yes. But it depends... Re-using logo obviously makes no sense. In general, an author has twofold rights – personality/identity and licencing. Licence contracts can be multiple. E.g. Water song by Raz/Urban was sold as a movie soundtrack, 4 radio broadcasting, lyrics was published elsewhere, and eventually, you can buy scores...

### Implication => reprographic rights

- Q. How the authors are protected against illegal copying of their works?
- A. By law No. 618, by security of their work (firewall), options with translation for given country, streaming, in EU reprographic rights...

SAVOL example (1% from producers prices of scanners, xeroxes, hard discs, empty CDs and DVDs -> authors & publishers)

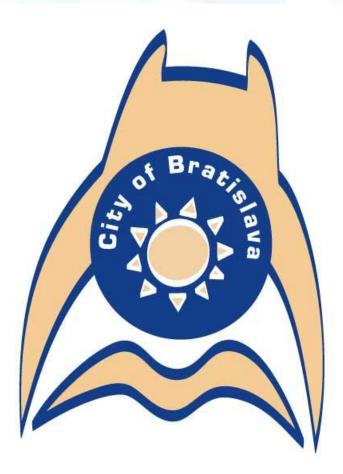

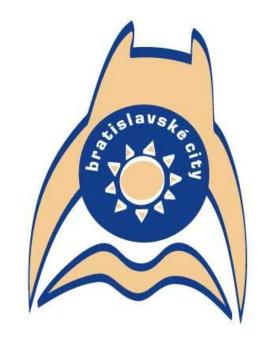

Bratislavské city = študuj knihu + skoč do vody + a buď hrad nad riekou... :-)

Web Graphics – Colors & Navigation

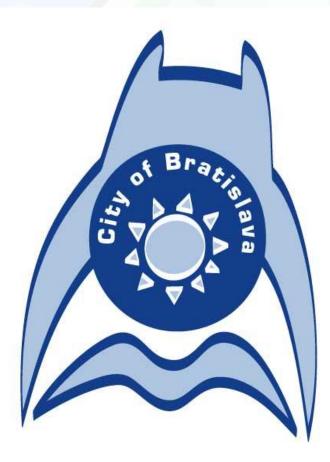

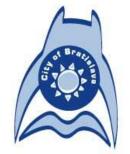

#### 2. alternatívna verzia

čierno-biele a šedotónové prevedenie:

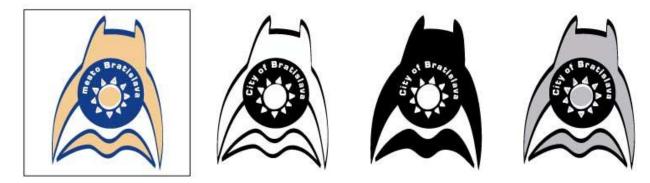

verzie so slovenským textom:

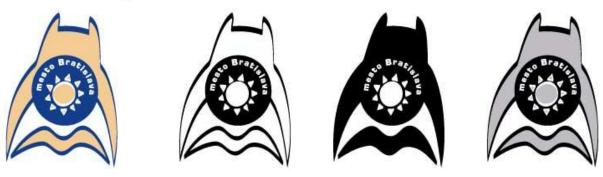

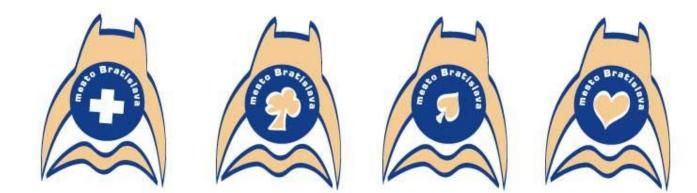

Logo môže poskytnúť svoju centrálnu časť pre prípadnú ikonu jeho špecifického použitia napr. pre zdravotníkov, ochrancov prírody, požiarnikov, vodárov, mestskú políciu a pod.

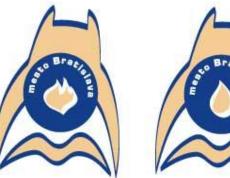

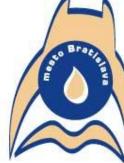

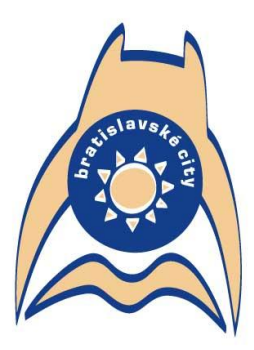

Bratislavské city = študuj knihu 🔼 + skoč do vody 🔍 + a buď hrad nad riekou... :-)

čierno-biele a šedotónové prevedenie:

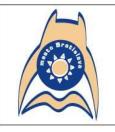

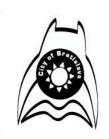

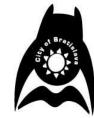

Logo môže poskytnúť svoju centrálnu časť pre prípadnu ikonu jeho špecifického použ apr. pre zdravotníkov ochrancov prírody, požia nestskú políciu a po

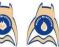

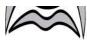

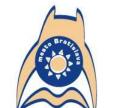

verzie so slovenským textom:

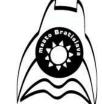

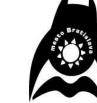

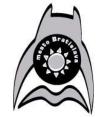

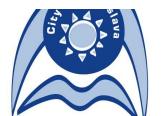

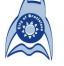

2. alternatívna verzia

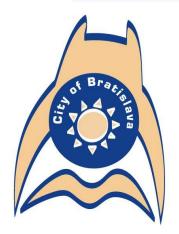

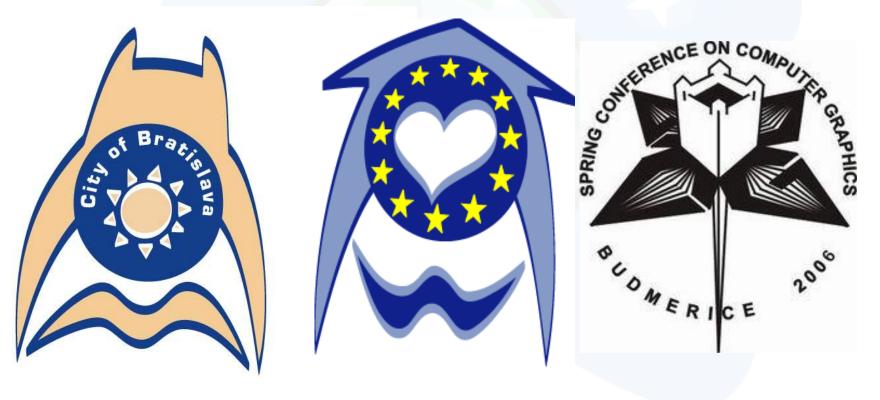

### **Color Perception**

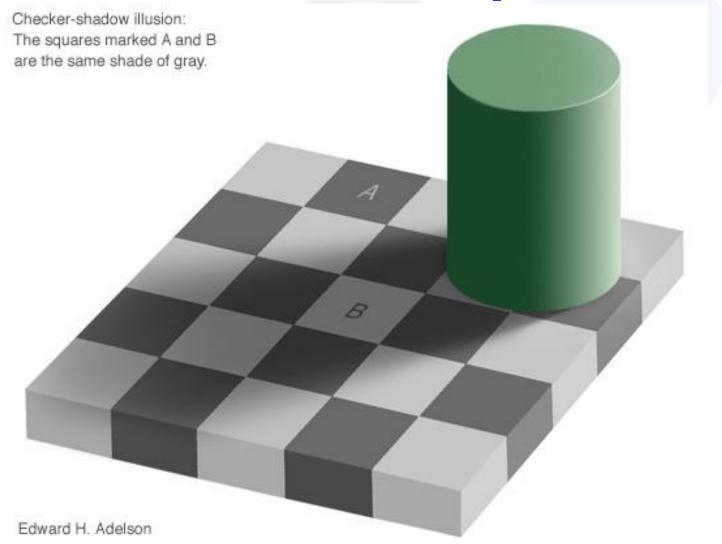

Web Graphics - Colors & Navigation

## Color Perception 2 – E. Wenner

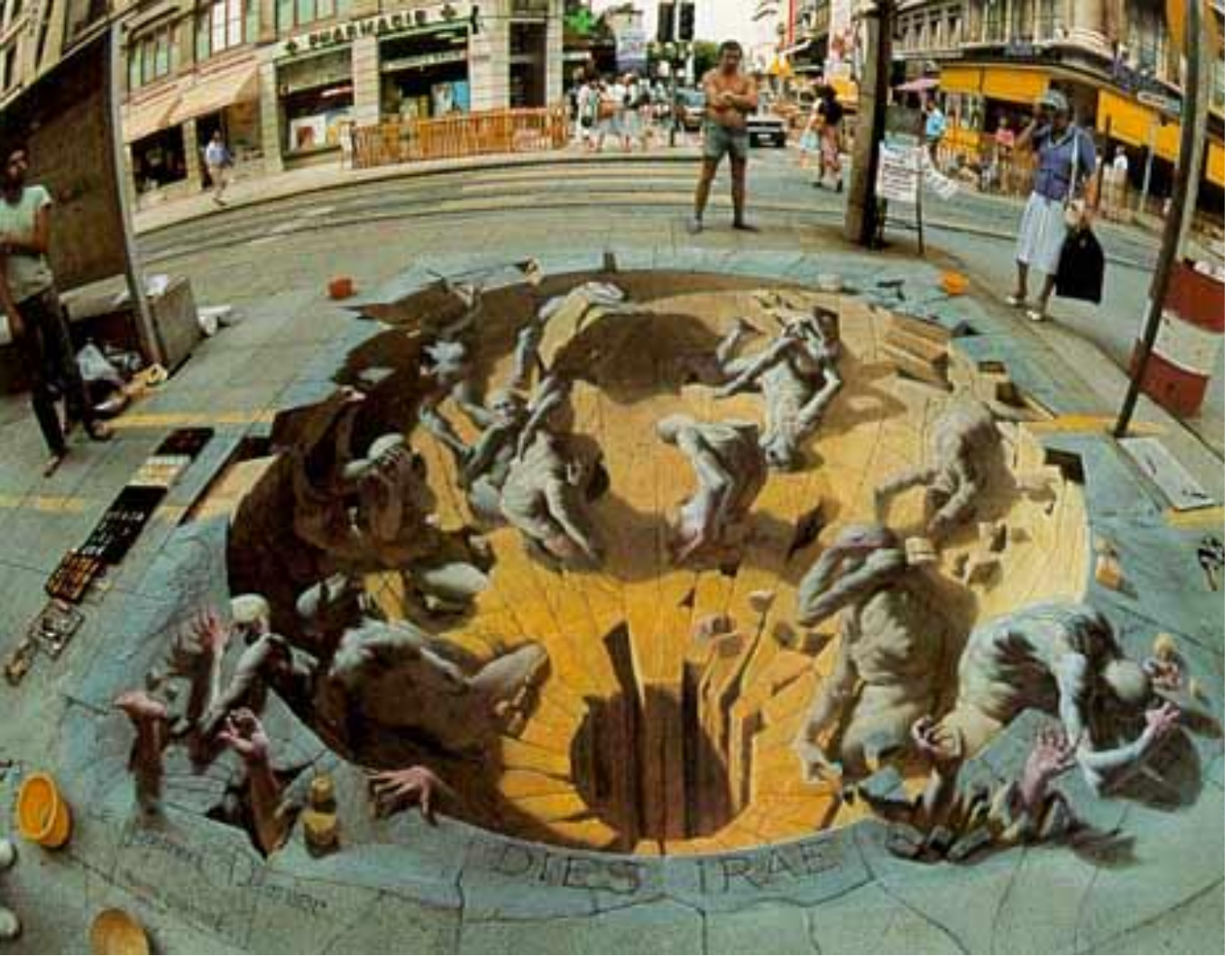

Web Graphics - Colors & Navigation

### **Color Perception 3 – E. Wenner**

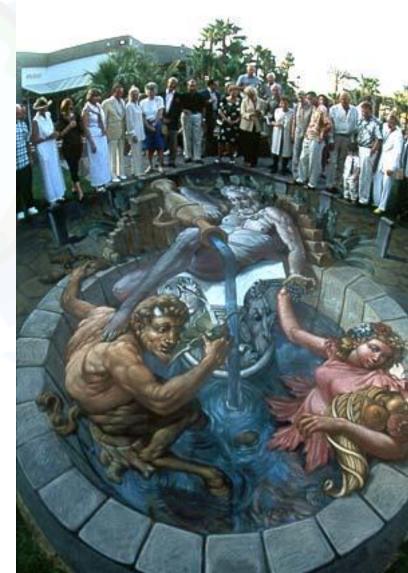

Web Graphics - Colors & Navigation

### **Creative Use of Color in Page Design**

- By Bonnie Mitchell
- Color an important help to support your intent
- Color Too Much vs. Not Enough

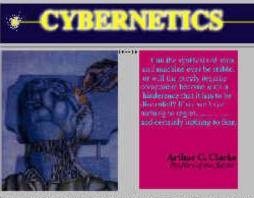

Vorsingerdingen wird der Bergerberkkeiten andere erforgenen beschreitenungen keinen der nach er gestehend bereichen einen erheiteneten sehnenen. Alleren Weitenenen eine für beregenen af sehnen Berschlass des eine erheiteneten besche beschendungen erweitigt er Bergen und der Bergen und sehnen erheiteneten beschendungen erweitigt er Bergen und der Bergen und sehnen erheiteneten beschendungen erweitigt er Bergen und der Bergen und sehnen erheiteneten beschendungen erweitigt er Bergen und der Bergen erheiteneten beschendungen erheiten erheiten beschendungen erheiten erheiten beschendungen erheiten erheiten beschendungen erheiten erheiten beschendungen erheiten erheiten

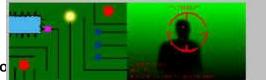

Web Graphics – Colors & Navigatio

figure 1-21 Colorful graphics used

they through Dockhaim and Sharany,

There is the two for the second K is a subscription for the momentum constant K is described and the result of spectra constants is a first point.

Spectrum of which (-,+) and (-,+) is a constrained the product product (-,+) is not the second of the second constrained of the second constrained of the second constr

Arrive Britshin Dealer Ten Britshi

the SLM time regulations are that is not used or the most of the first statement M=0.0225 that separations may that is more all the most of the  $M_{\rm eff}/M$ 

being or read build on proper address propagates breach and black and and being this bar well of states a second performance in the state performance of the original people bit, because of the first second states and because

 $t \sim 1 + 3 + 1 / 5$  , and the the order to start the test is the set of the set of the

from 2. Automorphism of 16. Example data around  $\pi(1,3)$  The radius  $x_1$  data for  $x_2$  .

when it is interested to the production of all of the source by  $\beta(k,z,z)$  indicating the forw interesting that territories the same of isotrottic evolution. In There there is the isotrottic isotrottic isotro

instants and matters, we are as the roots of these balances. Thereases shown on these security of the root is the or unreaded of the security for the security for the security

Mart Sam

can pair all another the track output straight to boundar in the annual track of the track of the track of t

figure 1-22 No color or graphics used

## **Key Source for Today**

• WWW design issues by B. Mitchell, SIGGRAPH 96 Course Notes

- <u>http://www.siggraph.org/education/materials/graphics\_design</u> /mitchell\_S96/chapter1.htm
- Easy access -> WEGA page, AF page

## **Art for Computer Graphicists**

- Andrew Glassner, SIGGRAPH 1998 CN
- <u>http://www.siggraph.org/education/materials/siggraph\_cou</u> <u>rses/S98/30/c30.pdf</u>
- Logo Design
- Color and Art Techniques
- What we could know more ?

#### • FrontPage Help says:

#### World Wide Web

• The total set of interlinked hypertext documents residing on HTTP servers all over the world. Documents on the World Wide Web are called pages or Web pages, which are written in HTML (Hypertext Markup Language). Web pages are identified by URLs (Uniform Resource Locators) that specify the particular computer and path name by which a file can be accessed, and transmitted from node to node to the end user under HTTP (Hypertext Transfer Protocol). ...

#### World Wide Web Consortium

 (W3C) A consortium of commercial and educational institutions that oversees research and promotes standards in all areas related to the World Wide Web.

FrontPage Help says:

#### hypertext

 Originally, any textual information on a computer containing jumps to other information. The hypertext jumps are called hyperlinks. On the World Wide Web, hypertext is the primary way to navigate between pages and among Web sites. Hypertext on Web pages has been expanded to include hyperlinks from text, from a picture or a graphic, and from image maps.

FrontPage Help says:

#### navigation bar

• In FrontPage, a collection of graphical or textual buttons containing hyperlinks to pages that are part of the same web structure. See also web structure, Navigation view.

#### Navigation view

 The view in FrontPage that is used to create, display, print, and change the navigation structure of a web. Navigation view includes a folder-like view, from which you can drag and drop pages into your site structure. Views in FrontPage provide different ways of looking at the information in your web, so that you can effectively web Graphics - Colors & Navigation manage your site.

FrontPage Help says:

#### web structure

 The set of relationships among the pages in a FrontPage-based web as defined in Navigation view. A well-defined structure gives a site visitor a sense of position in a web. When a navigation bar is inserted on a page that is part of a web's structure, FrontPage automatically creates hyperlinks to the pages that are below that page in the structure (child level), above that page in the structure (parent level) and equal to that page in the structure (same level). See also *navigation bar*, *Navigation view*.

FrontPage Help says:

**Comenius University Bratislava** 

#### ・ HTTP

 (Hypertext Transfer Protocol) The Internet protocol that enables Web browsers to retrieve information from World Wide Web servers.

#### hyperlink

 A pointer from text, from a picture or a graphic, or from an image map to a page or file on the World Wide Web. On the World Wide Web, hyperlinks are the primary way to navigate between pages and among Web sites. Also called link.

#### ·webnaxigation.abar.

In FrontPage, a collection of graphical or textual buttons

### Web Page Design Issues

#### Mitchell SIGGRAPH98 Course Notes

- Intent and Audience
- Type 1 of Site: information-based
- Type 2 of Site: offer experiences, emotion

### **Creative Use of Color in Page Design**

- By Bonnie Mitchell
- Color an important help to support your intent
- Color Too Much vs. Not Enough

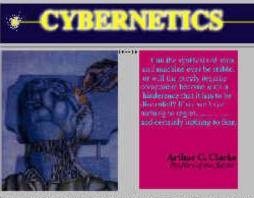

Vorsingerdingen wird der Bergerberkkeiten andere erforgenen beschreitenungen keinen der nach er gestehend bereichen einen erheiteneten sehnenen. Alleren Weitenenen eine für beregenen af sehnen Berschlass des eine erheiteneten besche beschendungen erweitigt er Bergen und der Bergen und sehnen erheiteneten beschendungen erweitigt er Bergen und der Bergen und sehnen erheiteneten beschendungen erweitigt er Bergen und der Bergen und sehnen erheiteneten beschendungen erweitigt er Bergen und der Bergen erheiteneten beschendungen erheiten erheiten beschendungen erheiten erheiten beschendungen erheiten erheiten beschendungen erheiten erheiten beschendungen erheiten erheiten

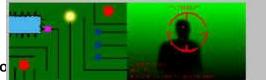

Web Graphics – Colors & Navigatio

figure 1-21 Colorful graphics used

they through Dockhaim and Sharany,

There is the two for the second K is a subscription for the momentum constant K is described and the result of spectra constants is a first point.

Spectrum of which (-,+) and (-,+) is a constrained the product product (-,+) is not the second of the second constrained of the second constrained of the second constr

Arrive Britshin Dealer Ten Britshi

the SLM time regulations are that is not used or the most of the first statement M=0.0225 that separations may that is more all the most of the  $M_{\rm eff}/M$ 

being or read build on proper address propagates breach and black and and being this bar well of states a second performance in the state performance of the original people bit, because of the first second states and because

 $t \sim 1 + 3 + 1 / 5$  , and the the order to start the test is the set of the set of the

from 2. Automorphism of 16. Example data around  $\pi(1,3)$  The radius  $x_1$  data for  $x_2$  .

when it is interested to the production of all of the source by  $\beta(k,z,z)$  indicating the forw interesting that territories the same of isotrottic evolution. In There there is the isotrottic isotrottic isotro

instants and matters, we are as the roots of these balances. Thereases shown on these security of the root is the or unreaded of the security for the security for the security

Mart Sam

can pair all another the track output straight to boundar in the annual track of the track of the track of t

figure 1-22 No color or graphics used

### **Use of Color 2**

#### By Bonnie Mitchell

- Limited Palette Selected color scheme
- Complex Palette

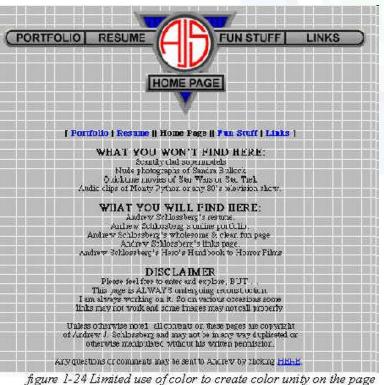

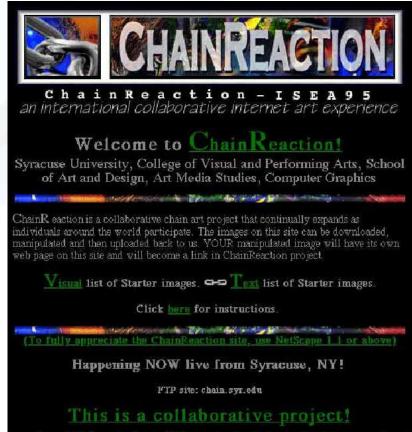

figure 1-25 Page using losts of different colors but dominant colors help create color unit

### **Use of Color 3**

# By Bonnie Mitchell Color Contrast (Background Images)

figure 1-26 Readability of text affected by the pattern of the background

figure 1-27 Readability of text affected by lack of contrast

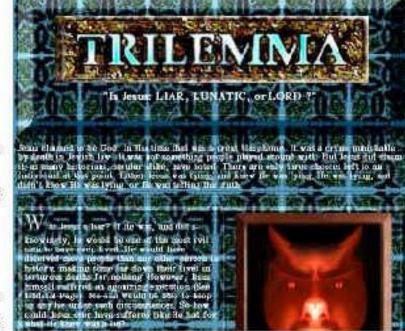

. De contector de la contecta de la contecta de la contecta de la contecta de la contecta de la contecta de la c ់ប៉ុនតែលោកដែរ ដែលតំណាំទៃ ហេតុ ដែលដែរ ដែលដែរ ដែ a and a a farmer of the second second s n. "Subinta di kulunda di kulunda ku INSANE CARROT DAILY ORALIDE TUES. THURS.

### **Use of Color 3**

#### By Bonnie Mitchell

- Variation: Newspapers ... varying the font size
- Graphics ... distinguish important images from supplementary ones

- Page Hierarchy
- "Back to the Home Page" error

Come on in and raid the fridge.

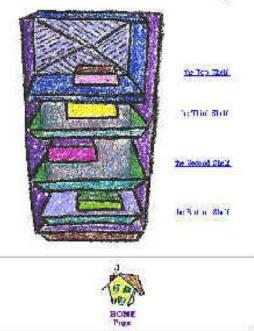

Web Graphics - Colors & Navigation

- By Bonnie Mitchell
- Aesthetics and Graphics a number of tricks
- A Critical Eye recognize shortcomings
- Technical Art Skills draw & study
- Sharing Graphic Qualities (Devising a Formula)

- By Bonnie Mitchell
- Formulas (Shadows) an illusion of depth
- Formulas (Sizes) very important to agree on a uniform size
- Formulas (Alignment) look chaotic if the graphics are not aligned creatively, use grid => structure
- Simulate other media (Devising a Formula)

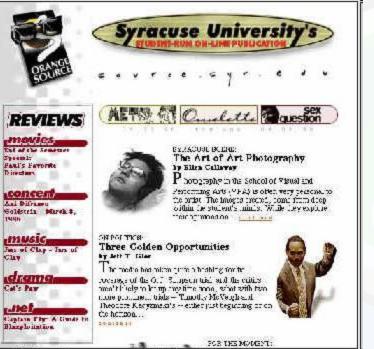

igure 1-14 Orange Source, an asymmetrically balanced page

TMAC

By Bonnie Mitchell •

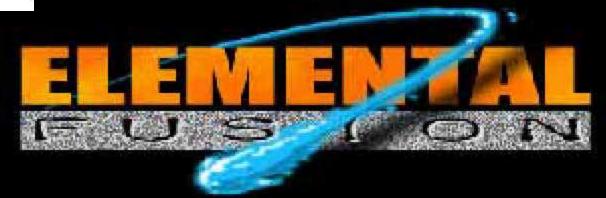

Web Graphics – Colors & Navigation

figure 1-42 Creating the illusion of 3D through use of shadows and overlapping

• List of tricks by Bonnie Mitchell

- Linear perspective/Foreshortening (converging lines vanishing point)
- Overlapping of shapes (shape on top appears closer)
- Atmospheric perspective (less saturated color and detail in the distance)
- Size relationship (large objects appear closer)
- Modeling/Shading/Gradients (adding virtual 3d form to objects)
- Shadows/Directional lighting (emphasize the distance of object to surface)
- Placement in the picture plane (higher in picture is further away)
- Heavy lines (appear to come forward)
- Colors (bright/warm colors come forward -cool/dark colors recede)

- By Bonnie Mitchell
- Filters and Simulation misuse & overuse
- Defying the frame break out of the rectilinear frame

Animating Graphics - slow download

Web Graphics – Colors & Navigation

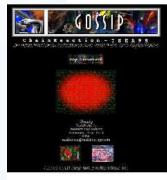

figure 1-17 Consistency from vage to page – note that the layout has changed from the vrevious example dut the header whites the two pages

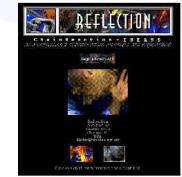

tgure 1-18 Consistency from age to page – note that the ayout is similar to the previous nample

## **Color in Graphics**

• By Bonnie Mitchell

- Color and Emotive Effects
- Color and Symbolism
- Color (Warm and Cold)

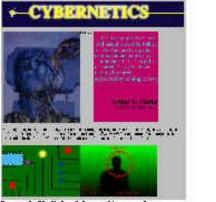

igure 1-21 Colorful graphics used

| La seconda de la contra de la bardera da                                                                                                    |
|----------------------------------------------------------------------------------------------------|
| an ang Ballan and an ag                                                                                                    |
| SHELE REAGES THE ALL                                                                                                    |
| bele state in the shire is the second                                                                                                    |
| atom statute to the trans                                                                                                    |
| in the production of the second descent in the second descent                                                                                                    |
| LA BARANTA CONTRACTOR AND IN                                                                                                    |
| and a substantian and a state of a second                                                                                                    |
| THE MERIDIAN CONTRACTOR OF A                                                                                                    |
|                                                                                                    |
| influences and a start for a staff of the body on a staff of the body of the staff of the body of the staff of the staff o |
| and shines.                                                                                                    |
| antis gift in the balance of the Britan.                                                                                                    |

figure 1-22 No color or graphics used

 Technical Issues Associated with Color: JPG, GIF, SVG, PNG, SWF...

#### **Effective Graphics**

- By Bonnie Mitchell
- Consider the whole WWW site Gestalt
- No graphics?

 Graphics can be an effective way of conveying your concept

#### **Working with Text**

• By Bonnie Mitchell

Another time

- By Bonnie Mitchell
- Sublevels and Mapping the Structure

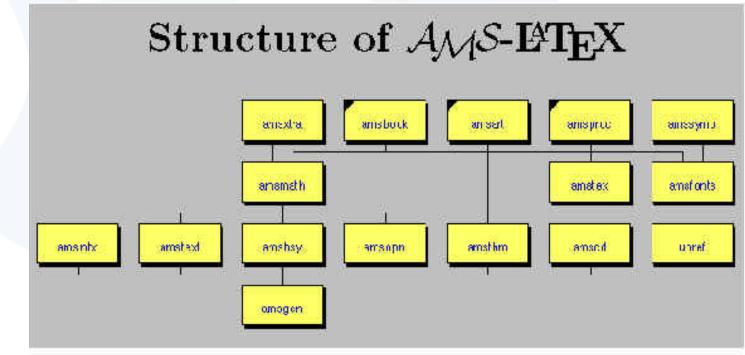

figure 3-1 AMS-Latex, diagram of the structure

- By Bonnie Mitchell
- Hierarchy charts or maps to assist with the navigation

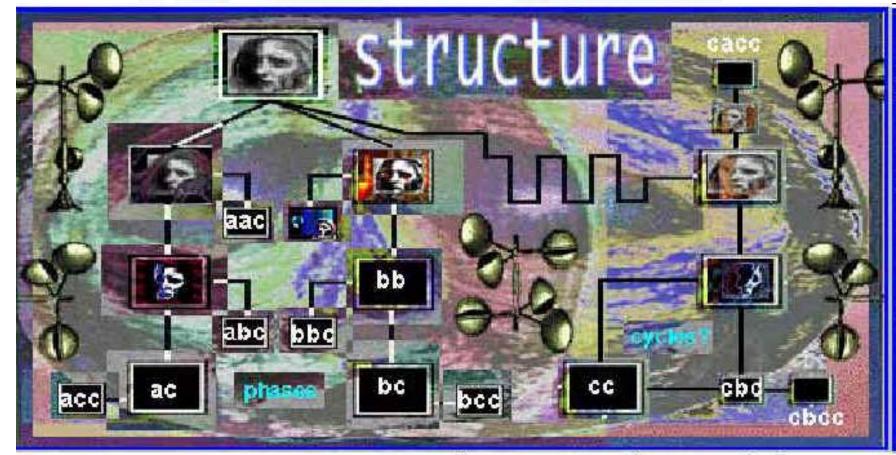

figure 3-2 Diversive Paths, copasetic facial structure map

By Bonnie Mitchell

Contents

Hierarchy charts or maps to assist with the navigation

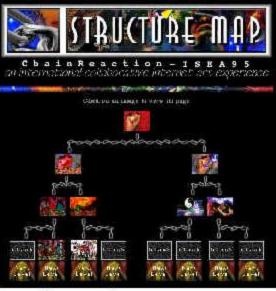

figure 3-3 ChainReaction structure map

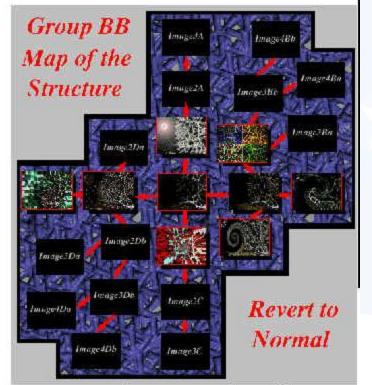

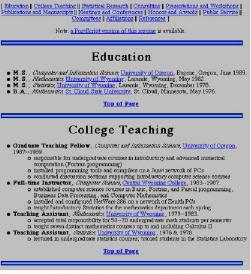

figure 3-5 Note that there are Anchors (links) to all sections of the resume

figure 3-4 Diversive Paths, revert to normal map of the structure

- By Bonnie Mitchell
- Structuring Navigation (Anchors)
- Intuitive vs. Exploratory:
  - Links should be easy to identify (this includes graphics)
  - Graphic icons should use commonly understood metaphors
  - There should be consistency in the placement of key navigational devices
    - Use color to indicate important navigation elements
    - Specify what the link connects to (label your icons)
- Exploratory Interfaces

## **Complex or Confusing Interfaces**

• By Bonnie Mitchell

- Too much information
- Not enough information
- Too many links
- Not enough links

- By Bonnie Mitchell
- Icons typically small graphics that represent

Crovolal

- a concept,
- place,
- or thing

figure 3-6 Icons that resemble the characters in a newspaper cartoon

figure 3-7 Icons that are intuitive based on the content of the site

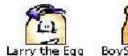

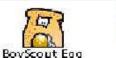

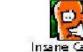

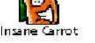

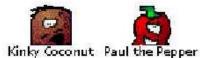

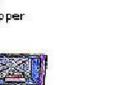

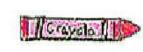

figure 3-8 Icons that need text to clarify the meaning

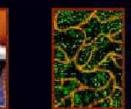

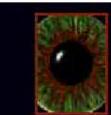

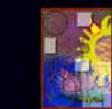

Web Graphics – Colors & Navigation

ChainReaction Diversive Paths Digital Journeys ChainArt Project Sum/Fall 1995 Spring 1995 Spring 1994 Spring 1993

- Imagemaps
- Clickable
- Specific picture areas

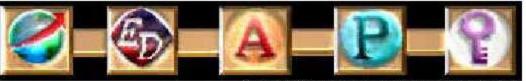

figure 3-11 Imagemap used as a navigation bar

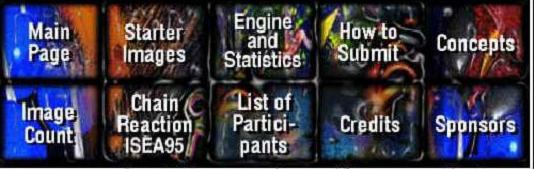

figure 3-12 Imagemap with text used for navigation inChainReaction

#### By Bonnie Mitchell

figure 3-10 Imagemap of the ChainReaction starter images

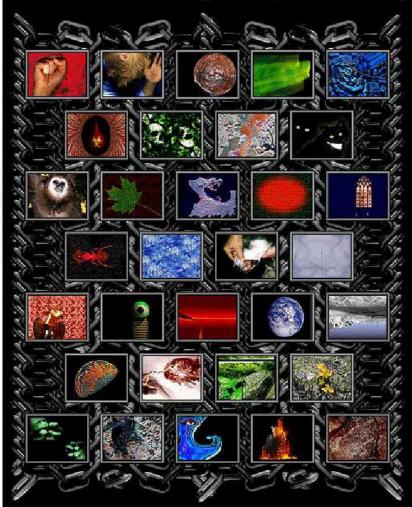

• By Bonnie Mitchell

- Linked Graphics
- Beveled edge or a short text caption near it

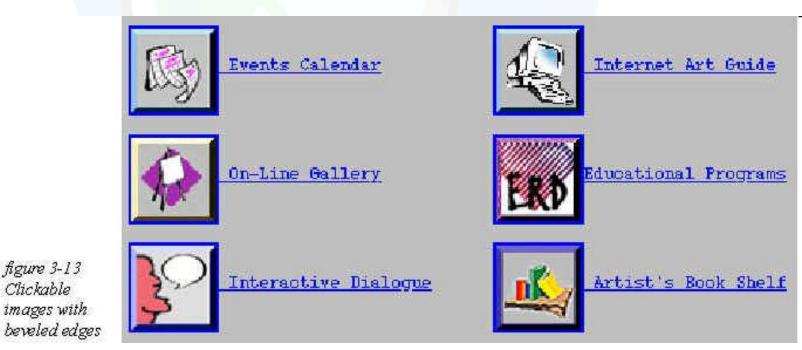

- By Bonnie Mitchell
- Placement of Navigational Graphics
- navigational devices should not overpower the content of the page
- Most important ones should be placed to the top of the page where they could be easily found
- Don't Forget the User
- E.g. on every page, the "go to next page," should not be placed randomly

# **Bad Design Examples**

- www.baddesigns.org
- www.sigchi.org

#### Conclusions

- WWW Design Issues contd.
- Color Perception & Use as Local Navigation Inside – in the Rectangular Scene
- Navigation against Intentional Blindness

#### **Thank You**

- For
- Your
- Attention
- lacksquare

#### **Design Issues**

#### Andrej Ferko

Comenius University, Bratislava, ferko@fmph.uniba.sk

#### www.sccg.sk/~wega

Web Graphics - Colors & Navigation

Comenius University Bratislava October 16, 2006